# Quiz 9

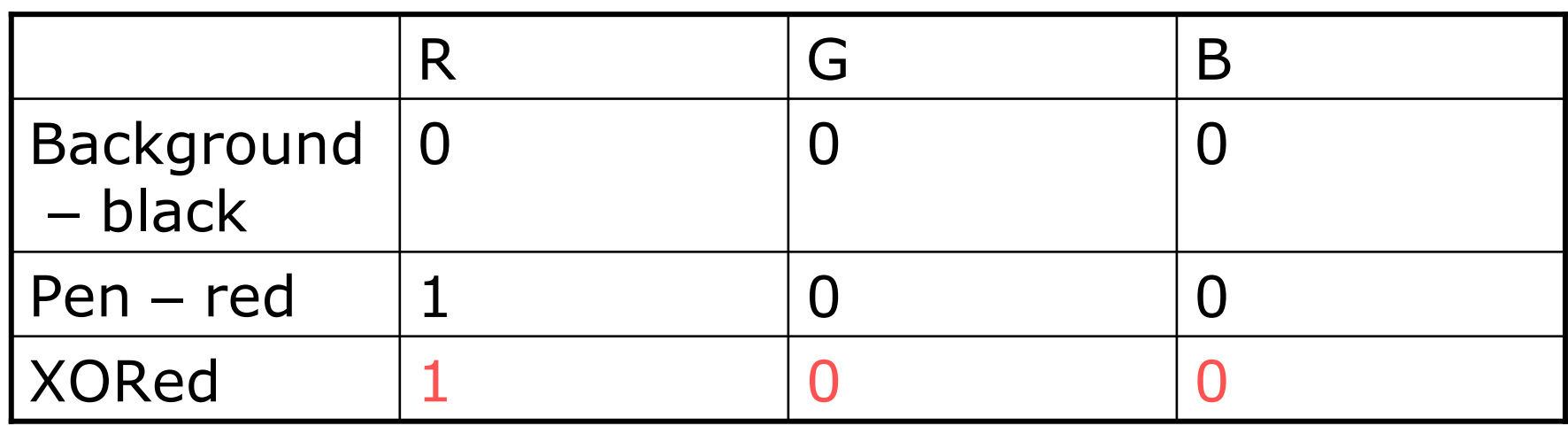

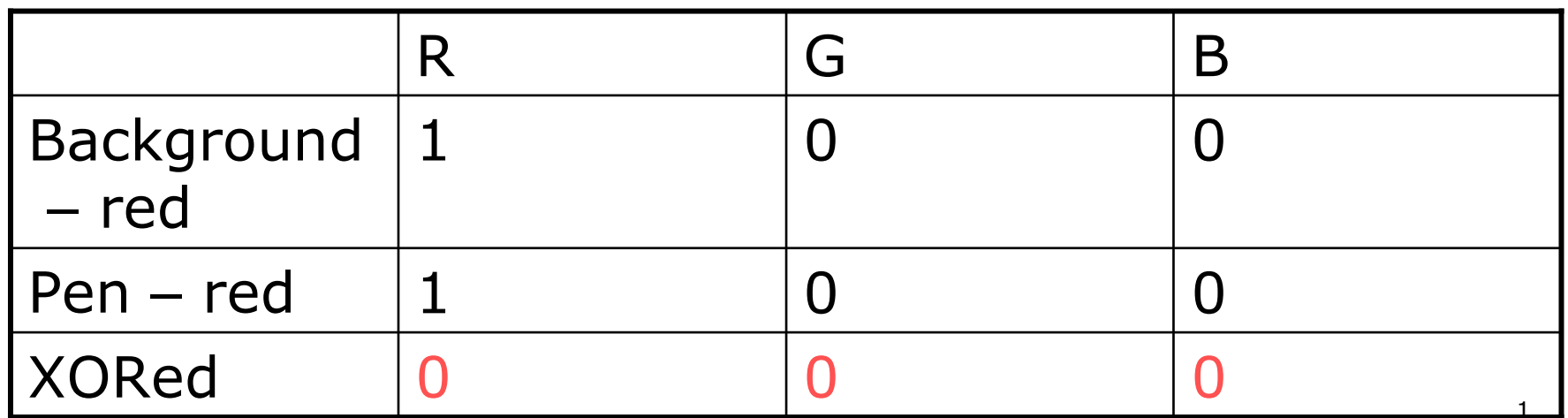

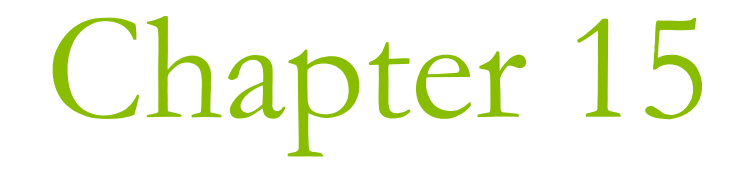

Creating the Document and Improving the View

#### Line vs. Curve

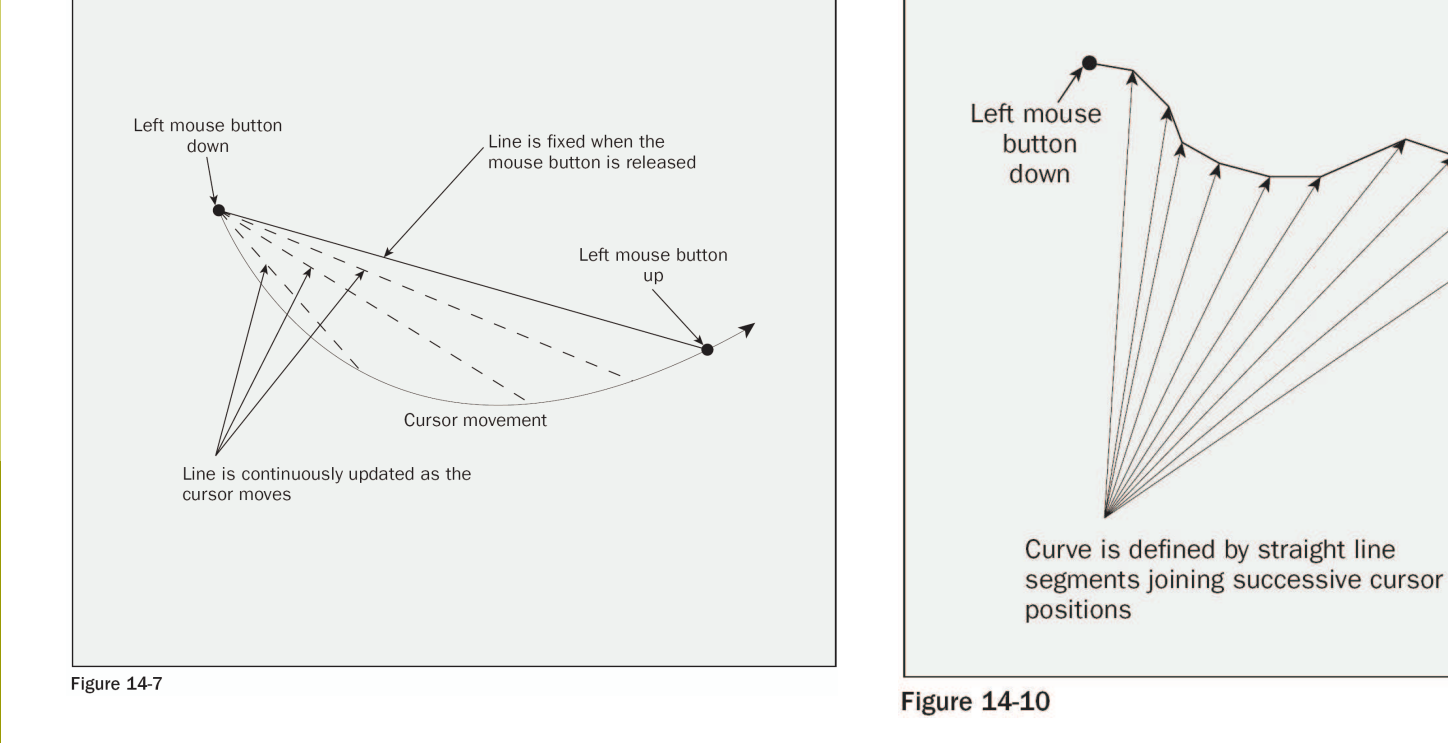

Left mouse button up stops tracking of the cursor and ends

curve.

Cursor path

# Figure 15-6

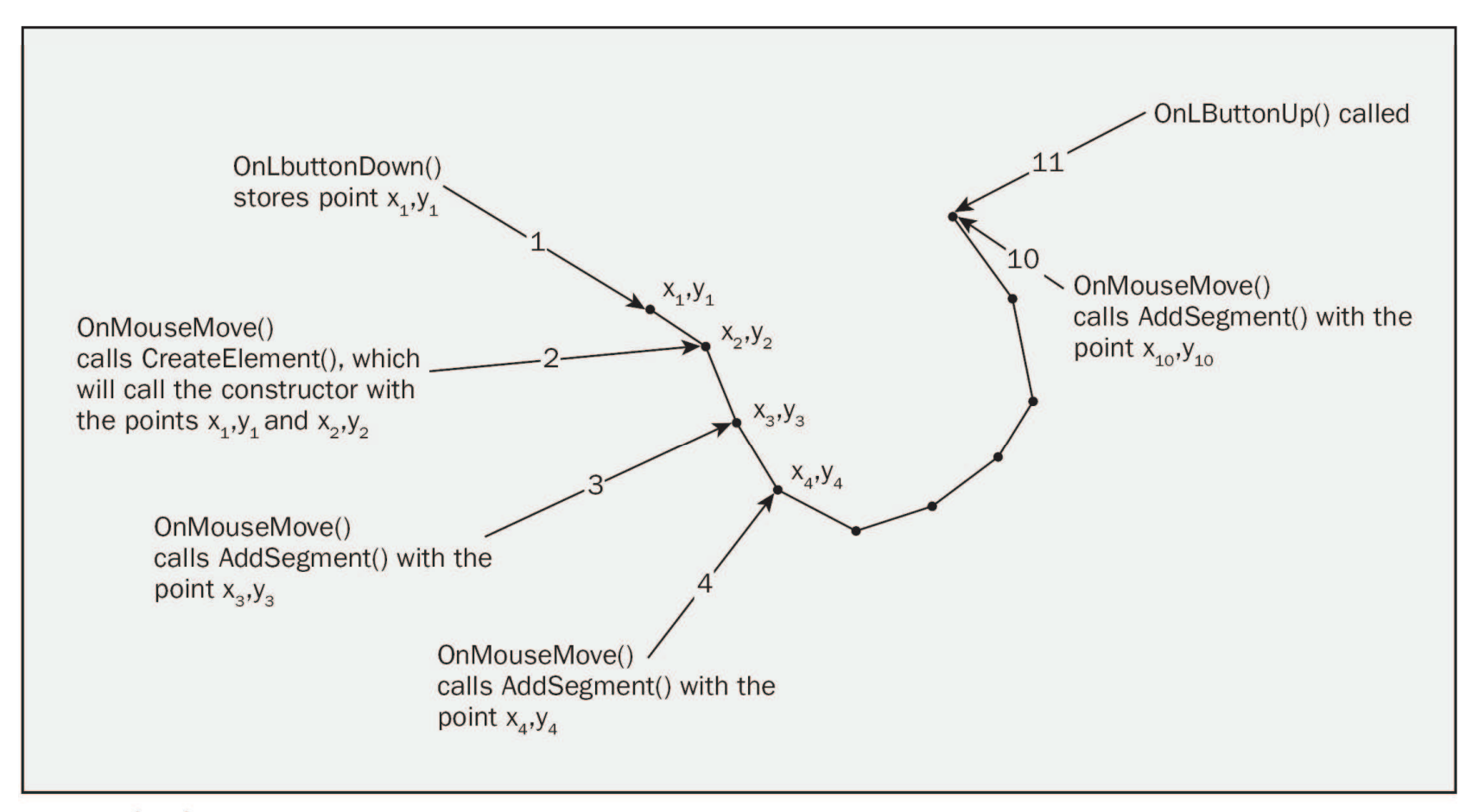

Figure 15-6

## **Collection Classes**

- **D** MFC provides you with a large number of collection classes for managing data.
	- They are useful especially when you have no advance knowledge of how many items you will need to manage.
- **D** MFC supports three kinds of collections (three shapes), differentiated by the way in which the data items are organized.
	- $\blacksquare$  Array
	- List
	- $\blacksquare$  Map

#### Array

**Elements in array collections are indexed** from 0.

#### **O** Template class: CArray

- CArray<CPoint, CPoint&> PointArray;
	- **n** To avoid the overhead in copying objects when passed by value, the second argument is usually a reference.

# The CArray Template Class (1)

An array collection can automatically grow to accommodate more data items.

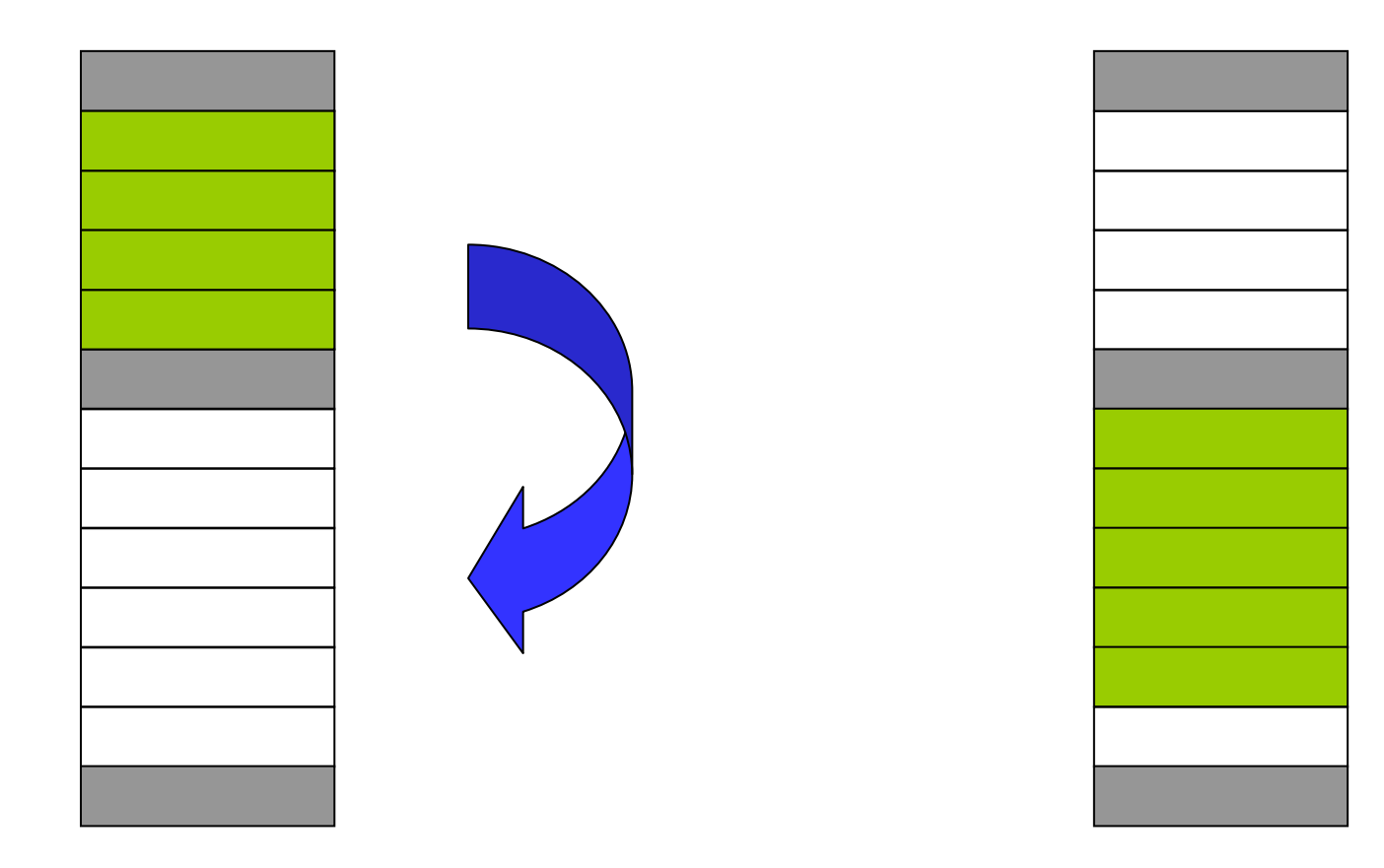

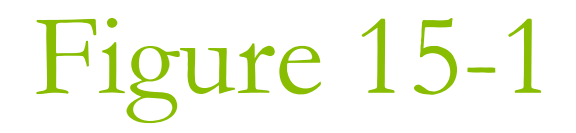

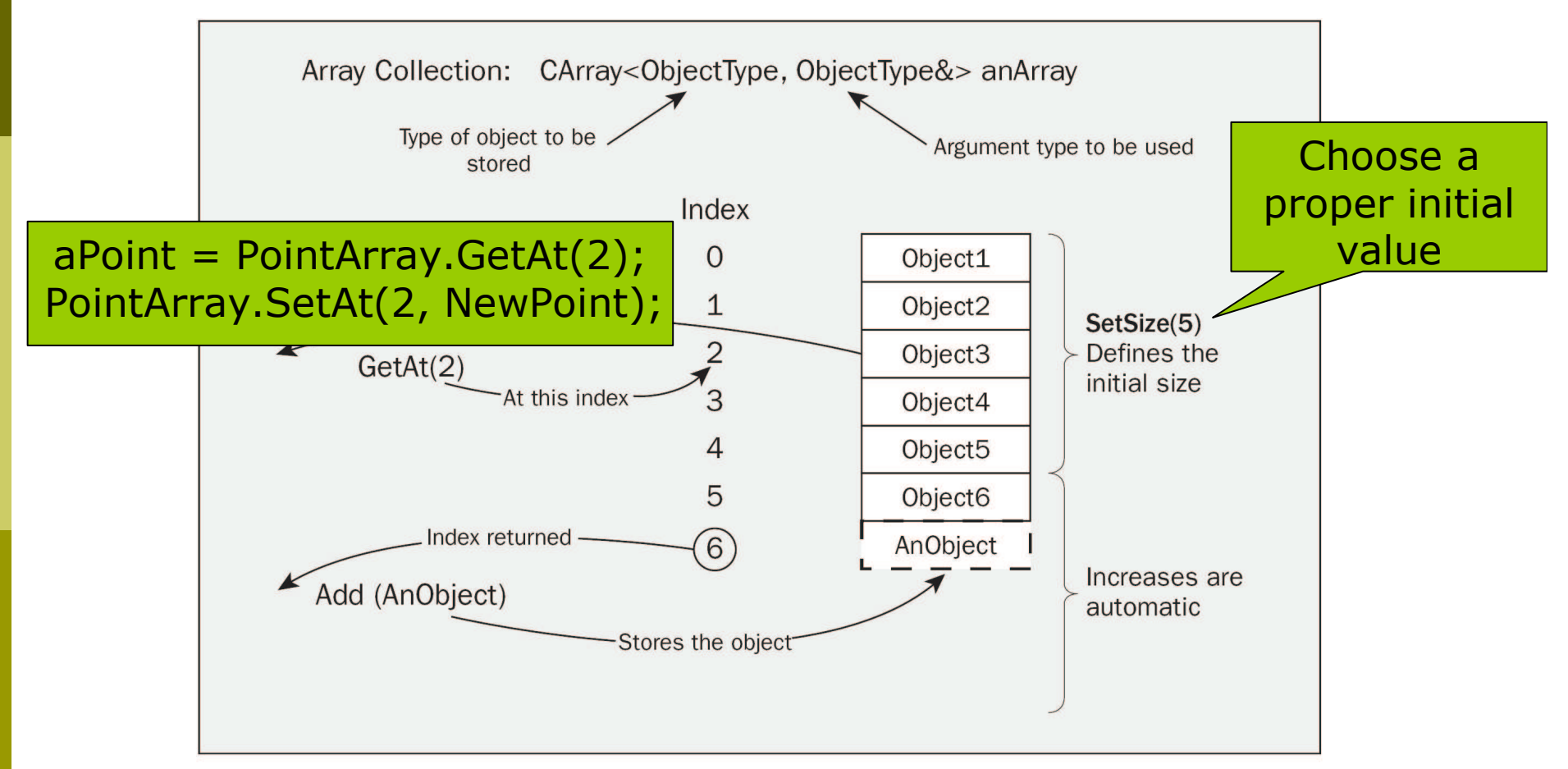

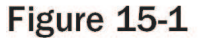

#### The CList Template Class

#### **D** A doubly linked list

- **If has backward and forward pointing links.**
- **If can be searched in either direction.**
- **If grows automatically when required. n** It is fast in adding items, compared with CArray. **n** If there are lots of data items in the list, it can be slow in searching for an item.

#### □ CList<ObjectType, ObjectType&> aList; CList<CPoint, CPoint&> PointList;

#### Adding Elements to a List

**Both the AddHead() and AddTail() functions** return a value of type POSITION, which specifies the position of the inserted object in the list.

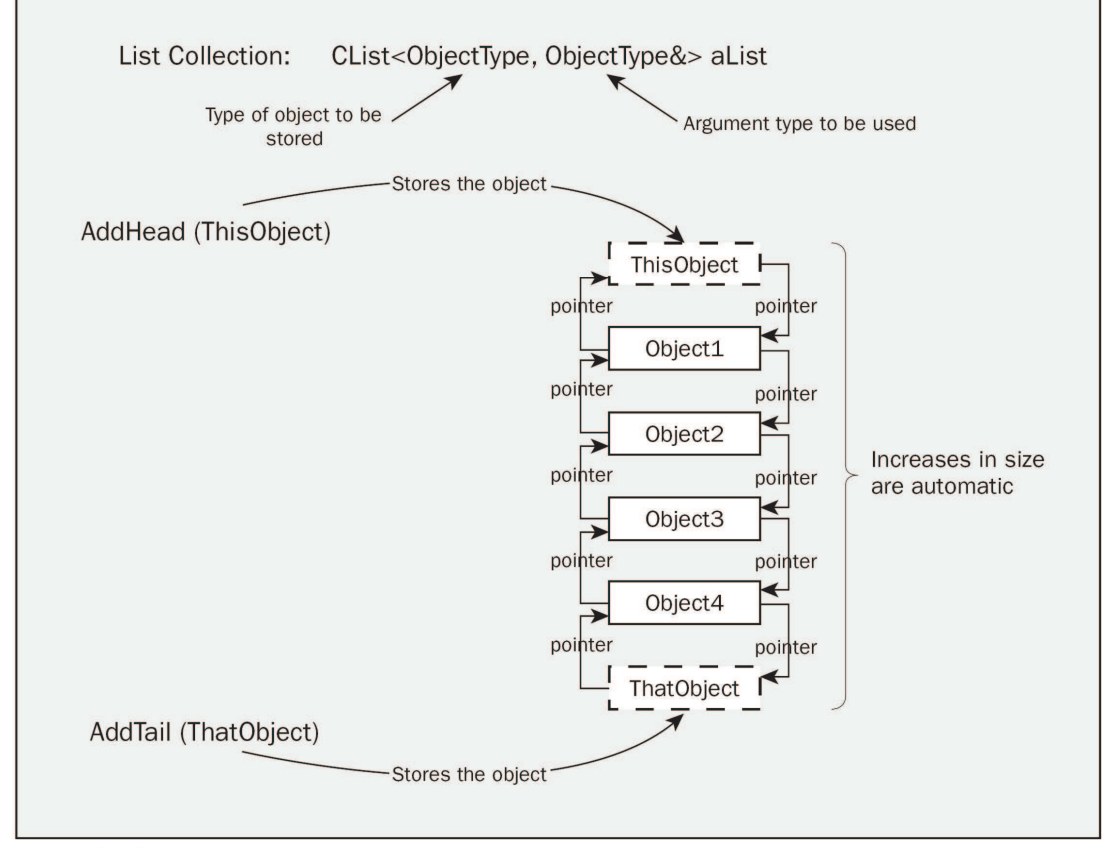

Figure 15-2

#### Retrieving Elements in a List

 $\Box$  GetAt()  $\Box$  GetNext() GetPrev()

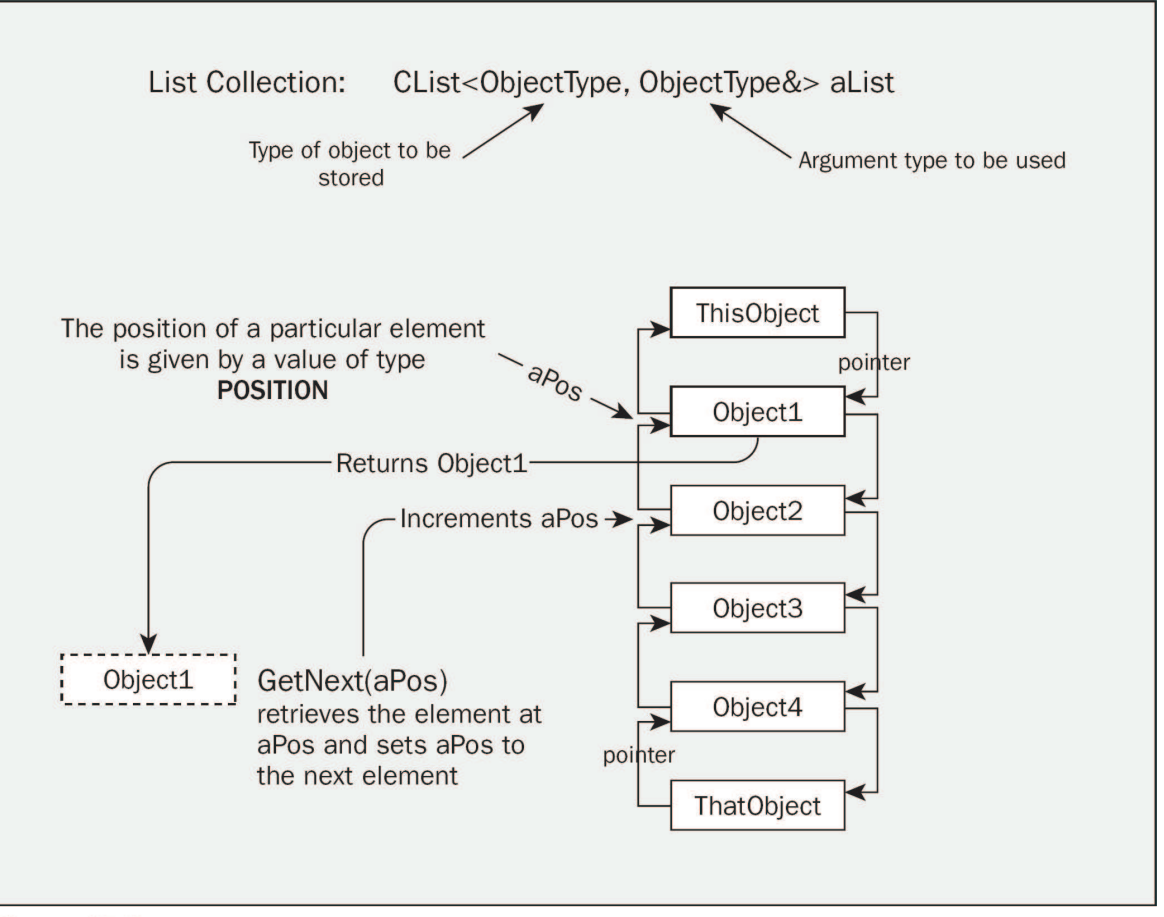

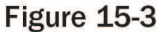

## Iterating through a List

- GetHeadPosition() & GetTailPosition()  $\Box$
- GetNext() & GetPrev()  $\Box$ 
	- The position variable will become NULL if you use GetNext() to  $\mathcal{C}^{\mathcal{A}}$ retrieve the last object.

```
CPoint CurrentPoint(0,0);
// Get the position of the first list element
POSITION aPosition = PointList.GetHeadPosition();
while (aPosition) // Loop while aPosition is not NULL
   CurrentPoint = PointList.GetNext(aPosition);
   // Process the current object
```
# Modifying a List

#### InsertBefore()

- PointList.InsertBefore(aPosition, ThePoint);
- □ InsertAfter()
- $\Box$  SetAt()
	- PointList.SetAt(aPosition, aPoint);

#### Searching a List

#### $\Box$  Find()

- $\blacksquare$  POSITION aPosition = PointList.Find(ThePoint);
	- By default, this function only compares the address of the argument with the address of each object in the list.
	- This implies that if the search is to be successful, the argument must actually be an element in the list - not a copy.

#### $\Box$  FindIndex()

- You can also obtain the position of an element in a list by using an index value.
	- **n** The first element is at index 0, the second at index 1, and  $SO$   $OR$ .

#### **O** GetCount()

• Return how many objects are there in a list.

#### Removing Objects from a List

**Q** RemoveHead() if(!PointList.IsEmpty()) PointList.RemoveHead(); **Q** RemoveAt() • PointList.RemoveAt(aPosition); **O** RemoveAll() • PointList.RemoveAll();

# The CMap Template Class

#### A map stores an object and key combination.

- This technique is sometimes called hashing.
- A key is used to retrieve the item from the map, so it should be unique.
	- **It is fast in storing data items and also in searching,** because a key takes you directly to the item.
	- **n** For sequential access, arrays or lists are faster.

**Example 1** Four arguments are needed to declare a map: CMap<LONG, LONG&, CPoint, CPoint&> PointMap;

## Retrieving Items in a Map

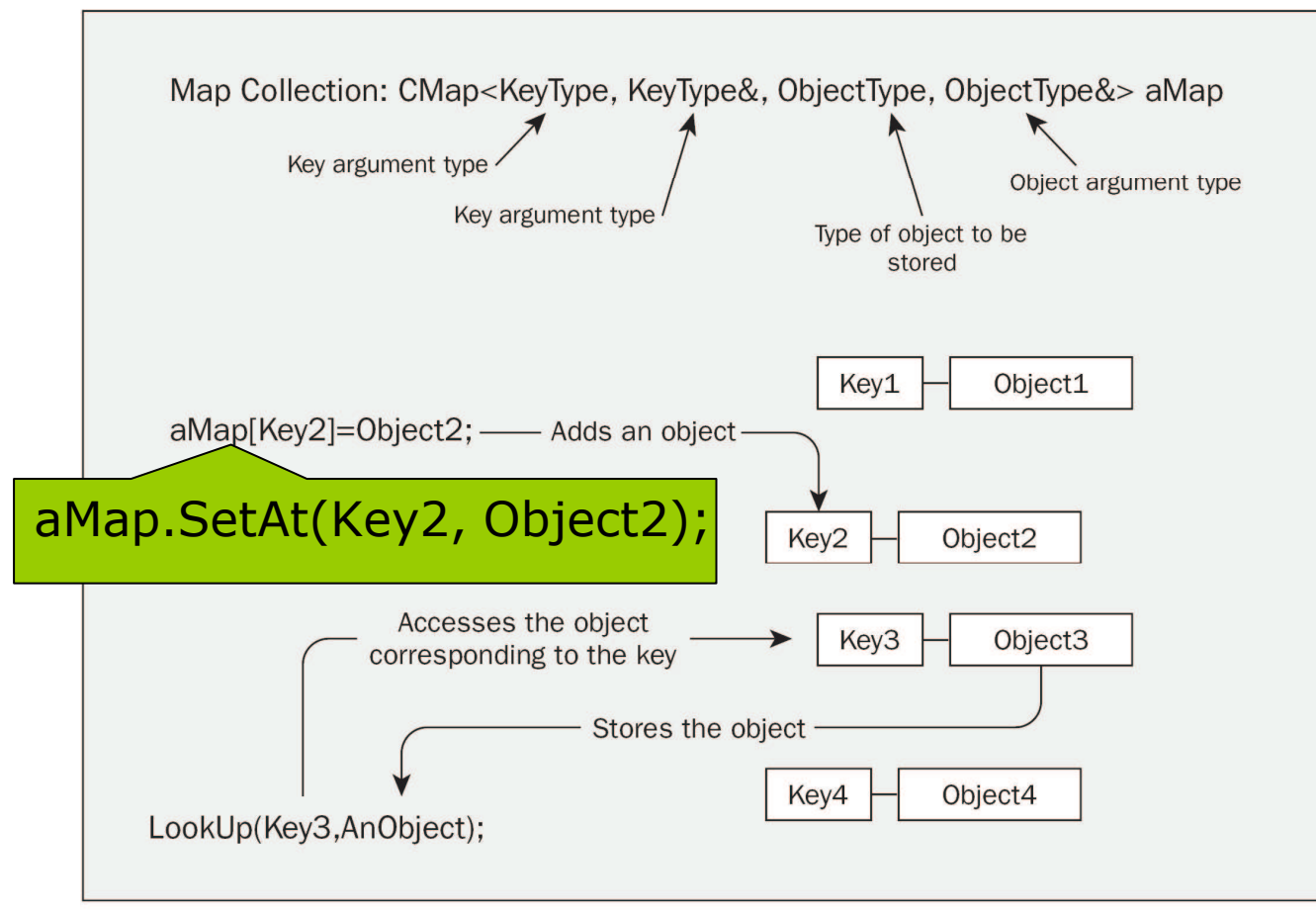

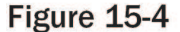

## Using the CList Template Class

#### A curve is defined by two or more points.

Storing these points in a list would be a natural solution.

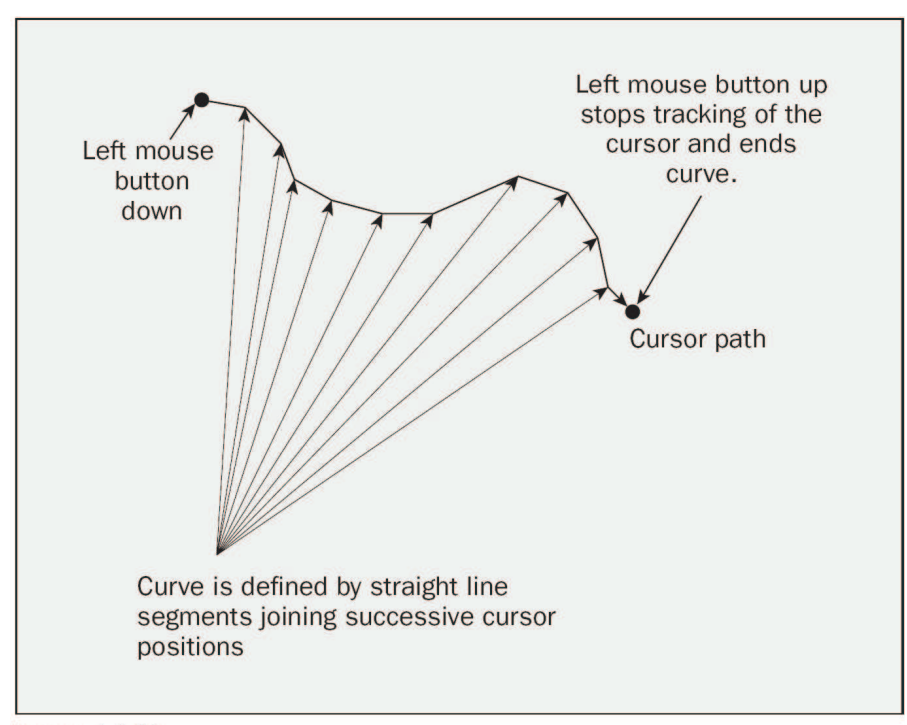

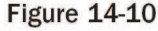

# Define a CList collection class object as a member of the CCurve class

```
// Elements.h
class CCurve : public CElement
{
protected:
  CCurve(void);
   CList<CPoint, CPoint&> m_PointList; // Type safe point list
public:
   ~CCurve(void);
   virtual void Draw(CDC* pDC); // Fucntion to display a curve
```
// Constructor for <sup>a</sup> curve object CCurve(CPoint FirstPoint, CPoint SecondPoint, COLORREF aColor);

```
void AddSegment(CPoint& aPoint); // Add a segment to the curve
};
```
# CSketcherView.cpp

 $\Box$  Modify the definition of the CreateElement() function to call the CCurve class constructor with correct arguments.

```
case CURVE:
```
return new CCurve (m\_FirstPoint, m\_SecondPoint, pDoc->GetElementColor());

#### OnMouseMove ()

#### $\Box$  P.776 (compare with P.750)

```
if (CURVE == GetDocument()->GetElementType())
// Is it a curve?
  static_cast<CCurve*>(m_pTempElement)->
   AddSeqment (m SecondPoint);
  m pTempElement->Draw(&aDC);
  return;
```
aDC.SetROP2(R2\_NOTXORPEN); // Set the drawing mode

 $\Box$  Move the call to SetROP2() to a position after the code processing a curve.

#### CCurve Constructor

{

}<br>}

```
CCurve::CCurve(CPoint FirstPoint, CPoint
  SecondPoint, COLORREF aColor)
```

```
m
_
PointList.AddTail(FirstPoint);
m
_
PointList.AddTail(SecondPoint);
m
_
Color = aColor;
m
_
Pen = 1;
```

```
m
_
EnclosingRect = CRect(FirstPoint,
SecondPoint);
```
# Enclosing Rectangle

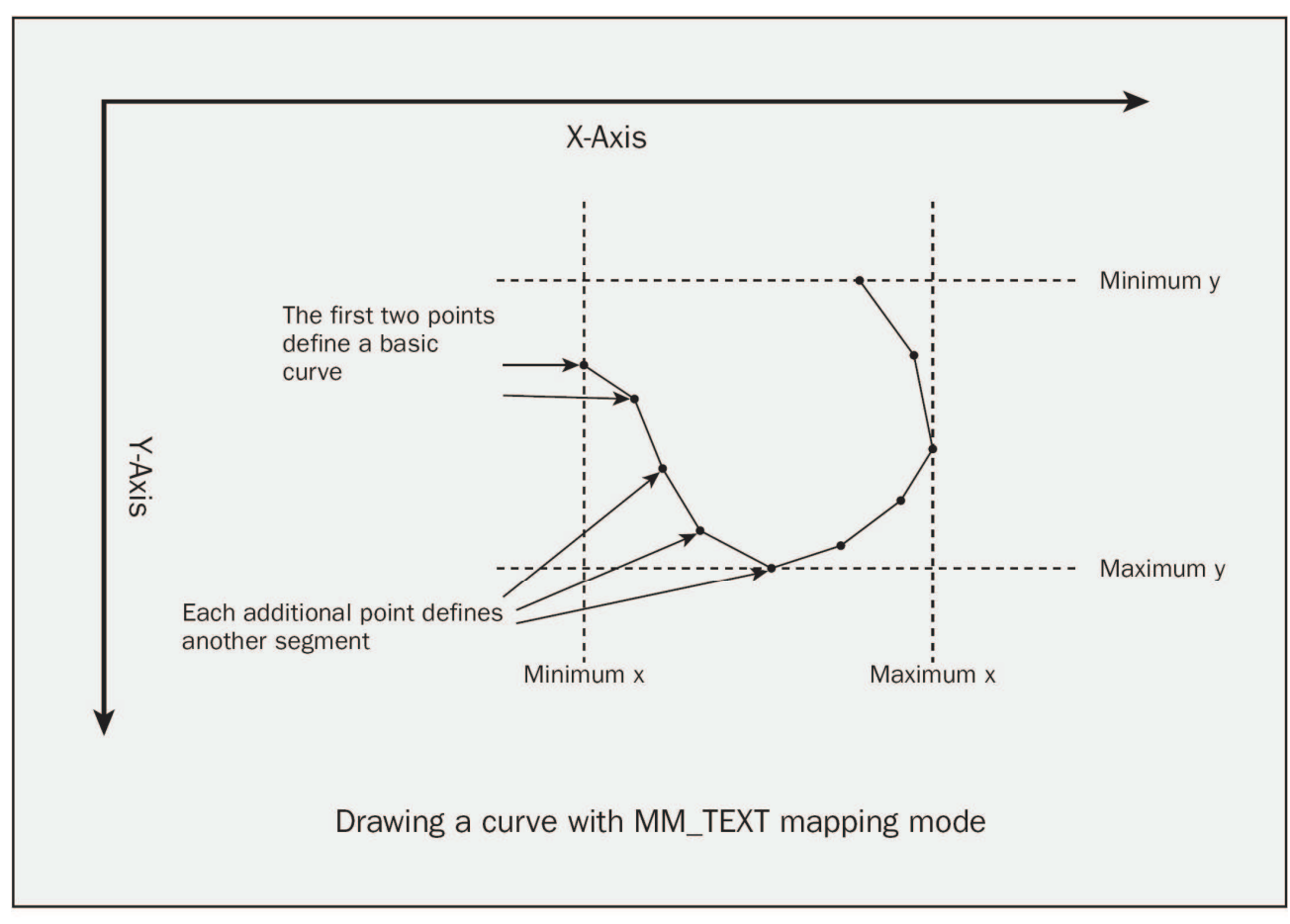

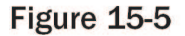

#### AddSegment()

{

}

void CCurve::AddSegment(CPoint& aPoint)

```
m
_
PointList.AddTail(aPoint);
```

```
m
_
EnclosingRect =
   CRect(min(aPoint.x, m_EnclosingRect.left),
         min(aPoint.y, m_EnclosingRect.top),
         max(aPoint.x, m_EnclosingRect.right),
         max(aPoint.y, m_EnclosingRect.bottom));
```
#### Draw()

**□ P.**778

POSITION aPosition <sup>=</sup> m \_ PointList.GetHeadPosition();

if (aPosition) pDC->MoveTo( m \_ PointList.GetNext(aPosition));

```
while(aPosition)
   pDC->LineTo(
        m
_
PointList.GetNext(aPosition));
```
### Exercising the CCurve Class

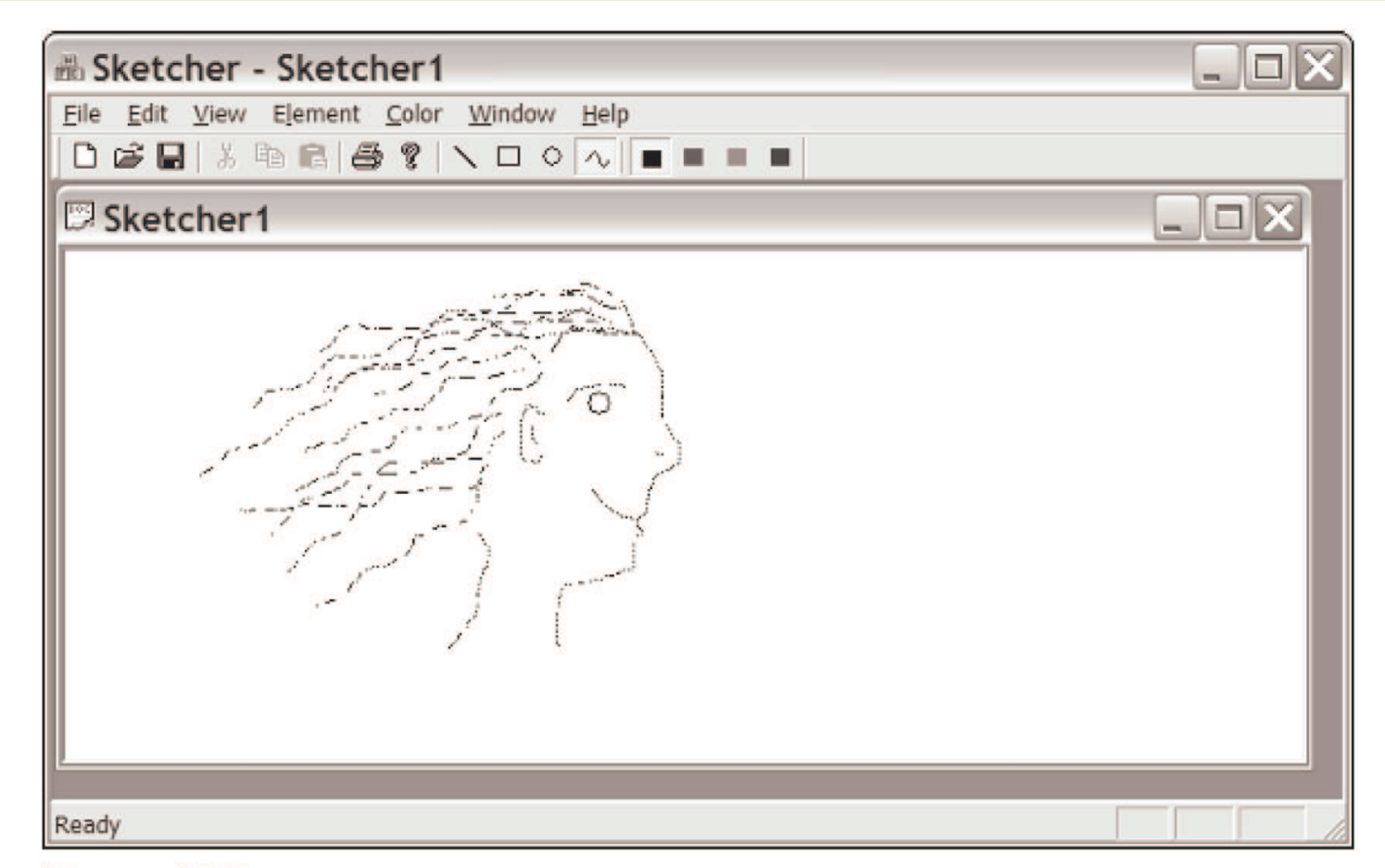

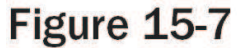

#### Final Exam

**D** Date: June 12, 2008  $\blacksquare$  Time: 08:10-11:00 **O** Classroom: TC-113

□ Scope: Chapter 2 – Chapter 15 **D** Open book **O** Turn off computer & mobile phone

#### **Second Chance**

**Date: June 19, 2008**  $\Box$  Time: 08:10-11:00  $\Box$  Classroom: H-103

**D** Twelve students will be selected to try again.

- The other students just take your examination papers and leave.
- **Each will be randomly assigned a problem which** is similar to but different from the previous homework.
- **If you can solve it in 15 minutes, you pass!**
- **D** You can read the textbook, but you are not allowed to retrieve source code via the network.